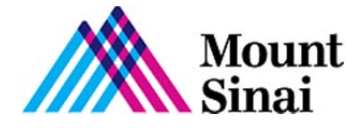

## **Please click on a topic for more information:**

About Patient Information Center Which browsers do you support? Help! I'm having trouble creating an account. What should I do? I forgot my password. What do I do? Do you use cookies?

# **General Information**

## **About Patient Information Center**

Welcome to the Patient Information Center. **My Dashboard** displays a pre-registration form that is required for your upcoming visit. From here you can complete, print, and download your form.

#### **Which browsers do you support?**

We support most browsers for desktop, mobile, and tablet devices, especially newer versions (current version up to -2 versions; For example Internet Explorer 10 and newer) because these versions support "strong" encryption. (Encryption allows us to encode your information so that no one else on the Internet can read it.).

- 1. You must also allow pop-ups in your chosen browser.
- 2. JavaScript must be enabled in your browser.

If you're viewing this site and cannot view your documents without having to use your horizontal scrollbar, you may want to check your resolution. To do this, please follow these simple instructions:

- 1. Right click on your desktop
- 2. Choose Properties
- 3. Select the Settings tab
- 4. Adjust Screen Resolution to 1024 by 768
- 5. Select Apply
- 6. Select OK

#### **Help! I'm having trouble creating an account. What should I do?**

If you have double-checked your information and still cannot create an account, please contact us.

#### **I forgot my password. What do I do?**

If you have misplaced your password, you may click on the "Forgot your password? Reset it here." link found on the login page. Follow the instructions to receive a temporary password, which will be sent to the e-mail address associated with your account.

#### **Do you use cookies?**

While you are using our service, we need to store some information on your computer's hard drive in the form of a cookie. (A cookie is a small file that a Web site puts on your hard drive so that it can retain information for later use.) For this reason, the cookie functionality must be enabled in your browser in order to use this web site. However, the cookie will never read information from your hard drive or copy information about other sites that you visit.